## **Standards Mastery and Item Analysis**

Here is an assessment that teachers can run as well as leadership roles. From clicking reports>Standards Mastery. The benchmark and classroom tests Standards Mastery reports show the number of students per score group for each standard on one test.

## **Student Performance**

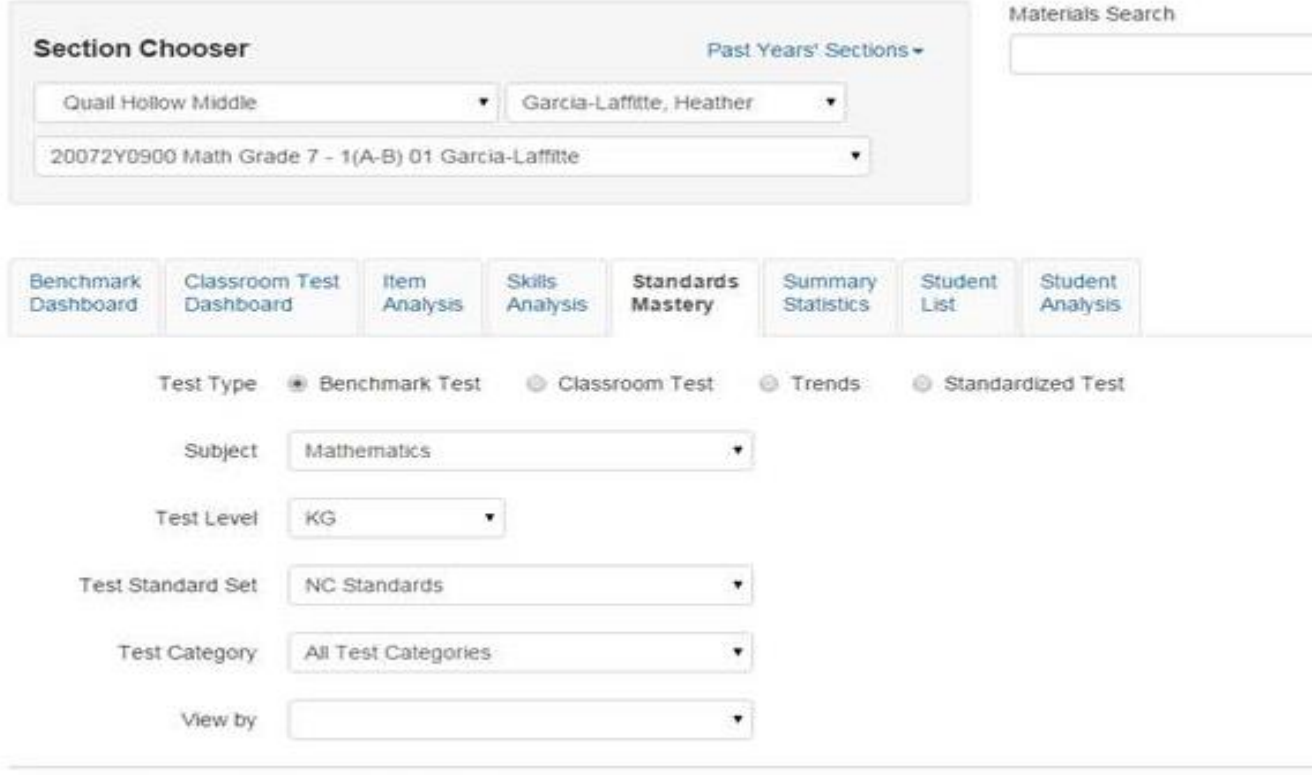

Test Name Show fewer tests

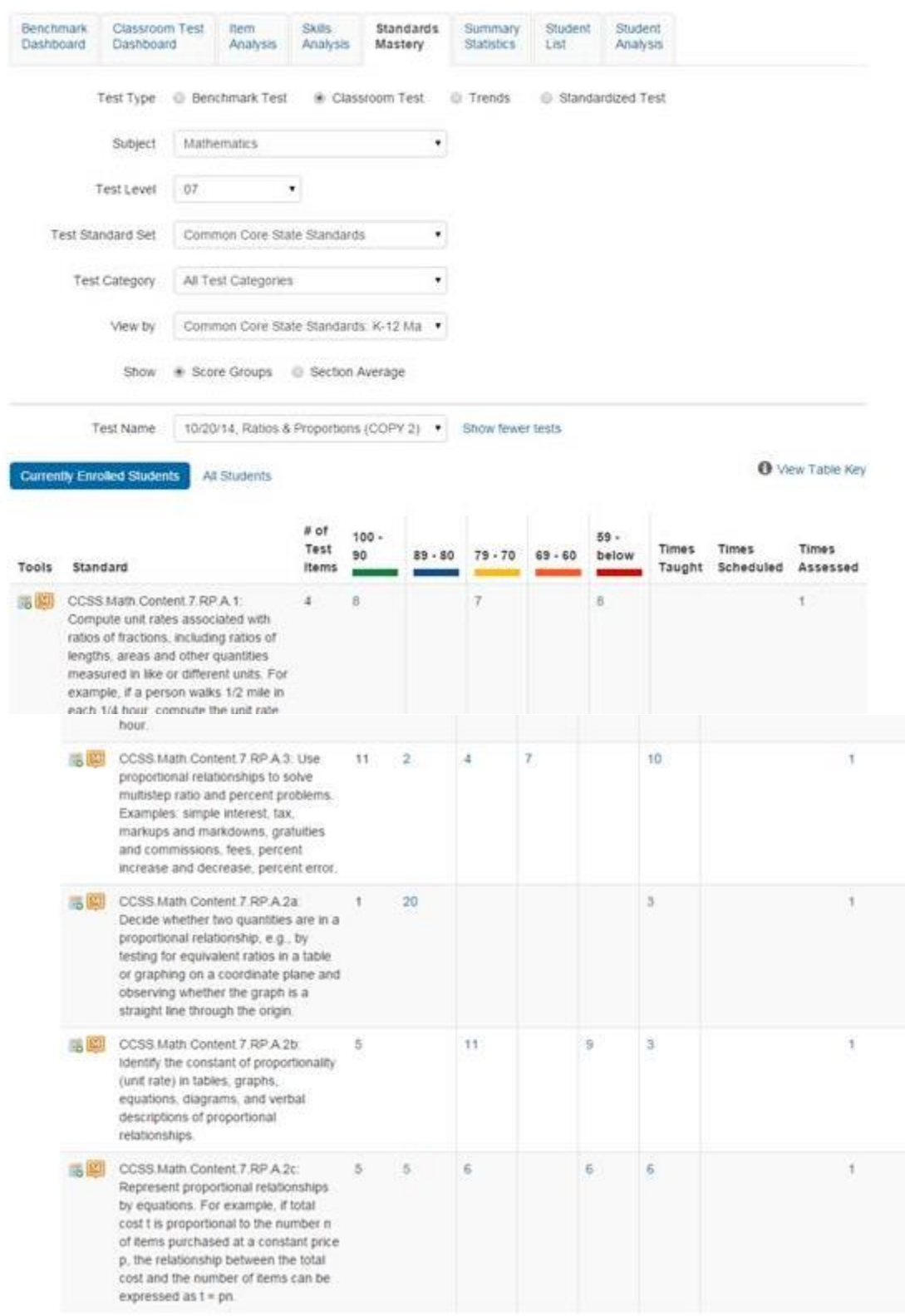

## Fill in parameters that match your information.

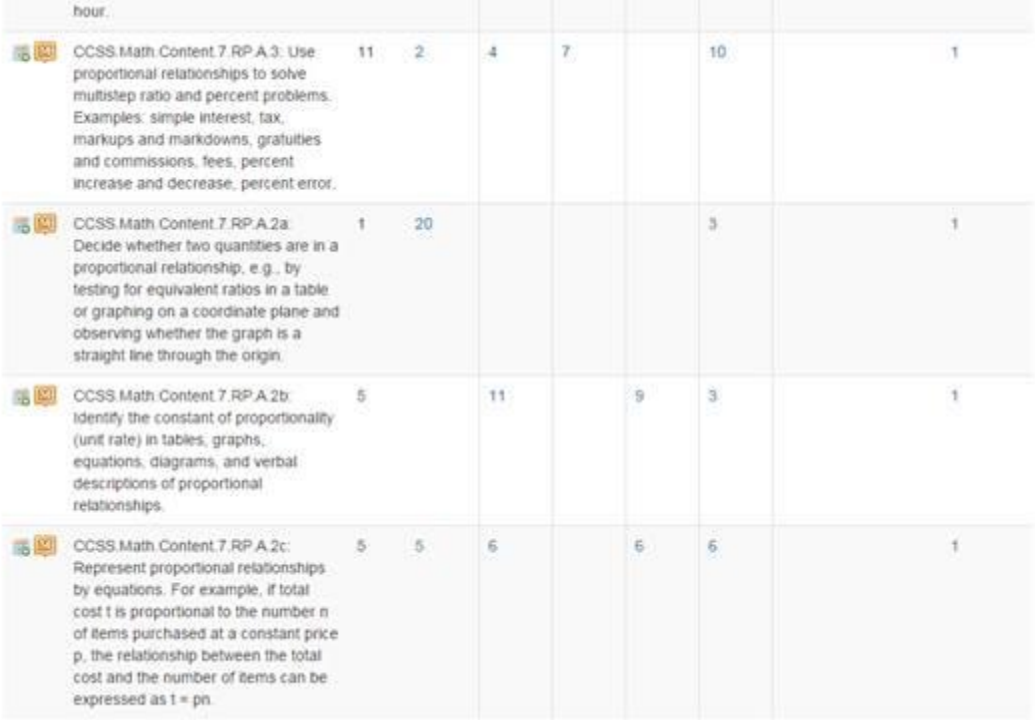

Click blue number to see who is in that score group. To put into a pdf click create pdf up at the top.

## If the teacher is interested in not just the Range but the Percent…

Try the item analysis report. Fill in the parameters that are needed and apply to the test type and teacher information. I attached just some of the information it provides. You can also export this information into a spreadsheet or PDF.

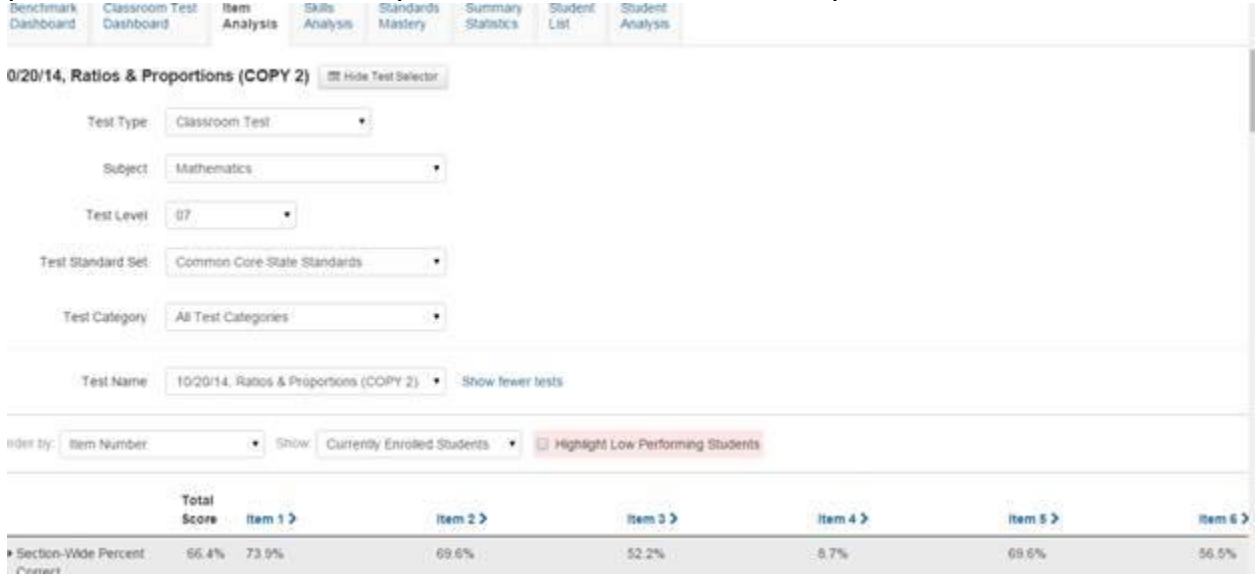

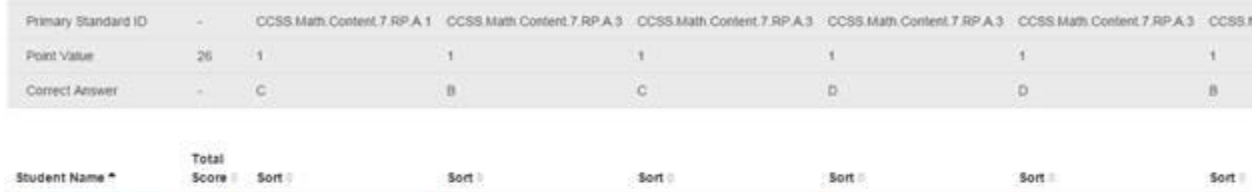

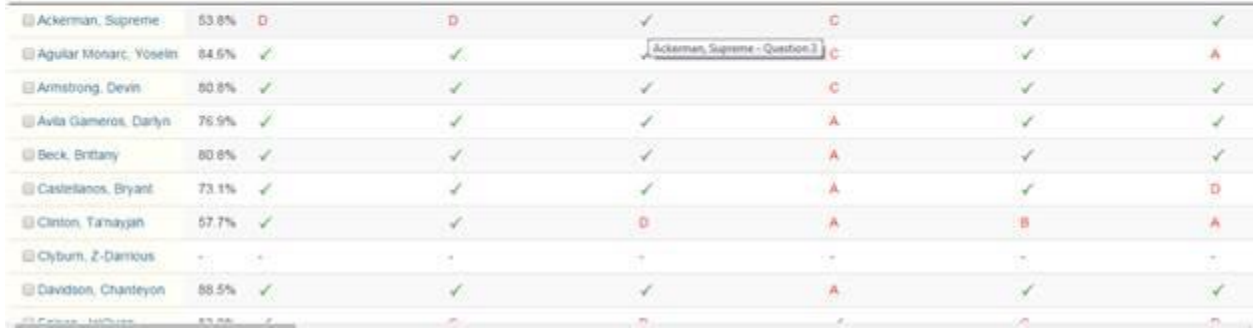